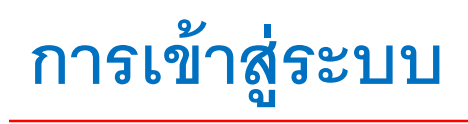

### www.tmbameastspring.com

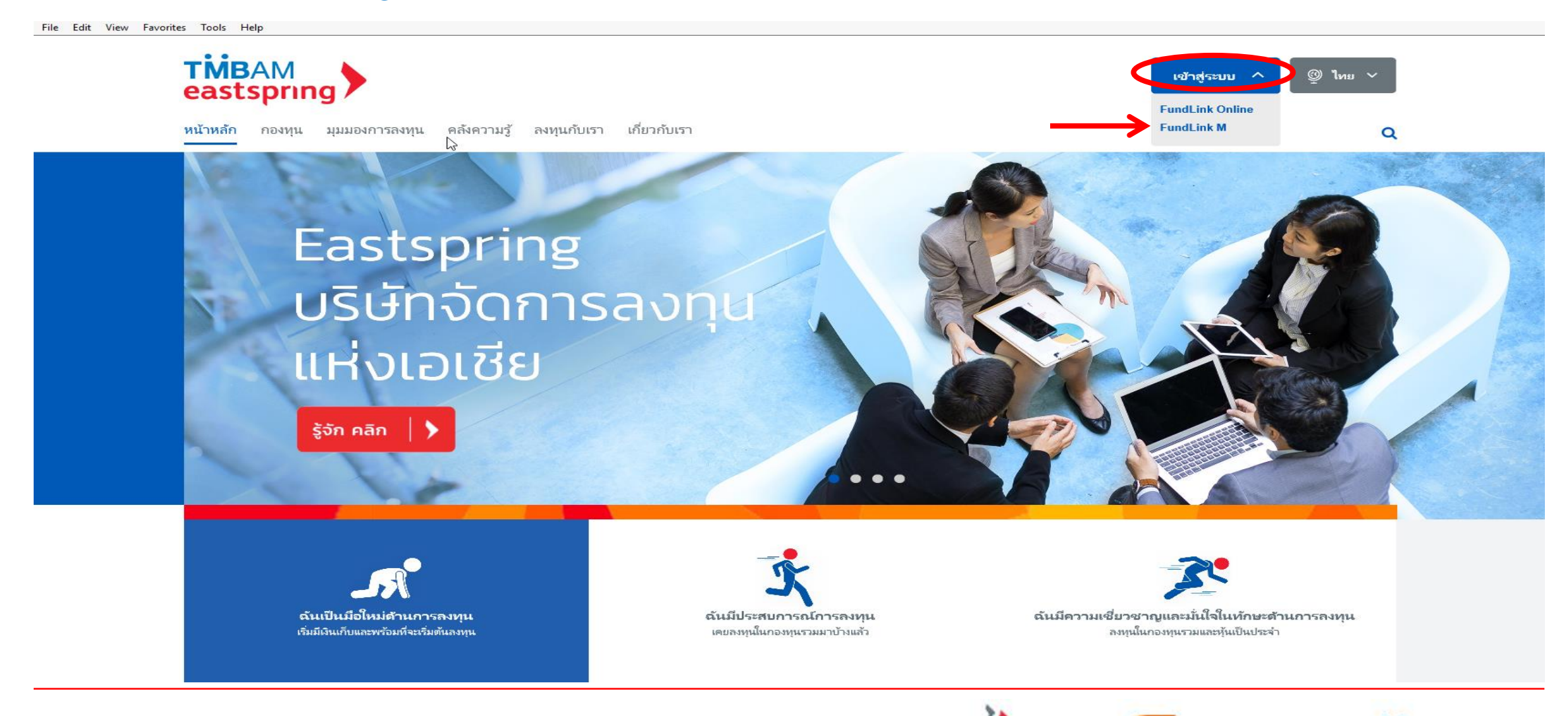

eastspring

investments

A member of Prudential plc (UK) \$35

บลา.ธนษาต

art Fund

**TMBAM** 

eastspring

## **การลงทะเบียน**  : **คลิกสมัครสมาชิก**

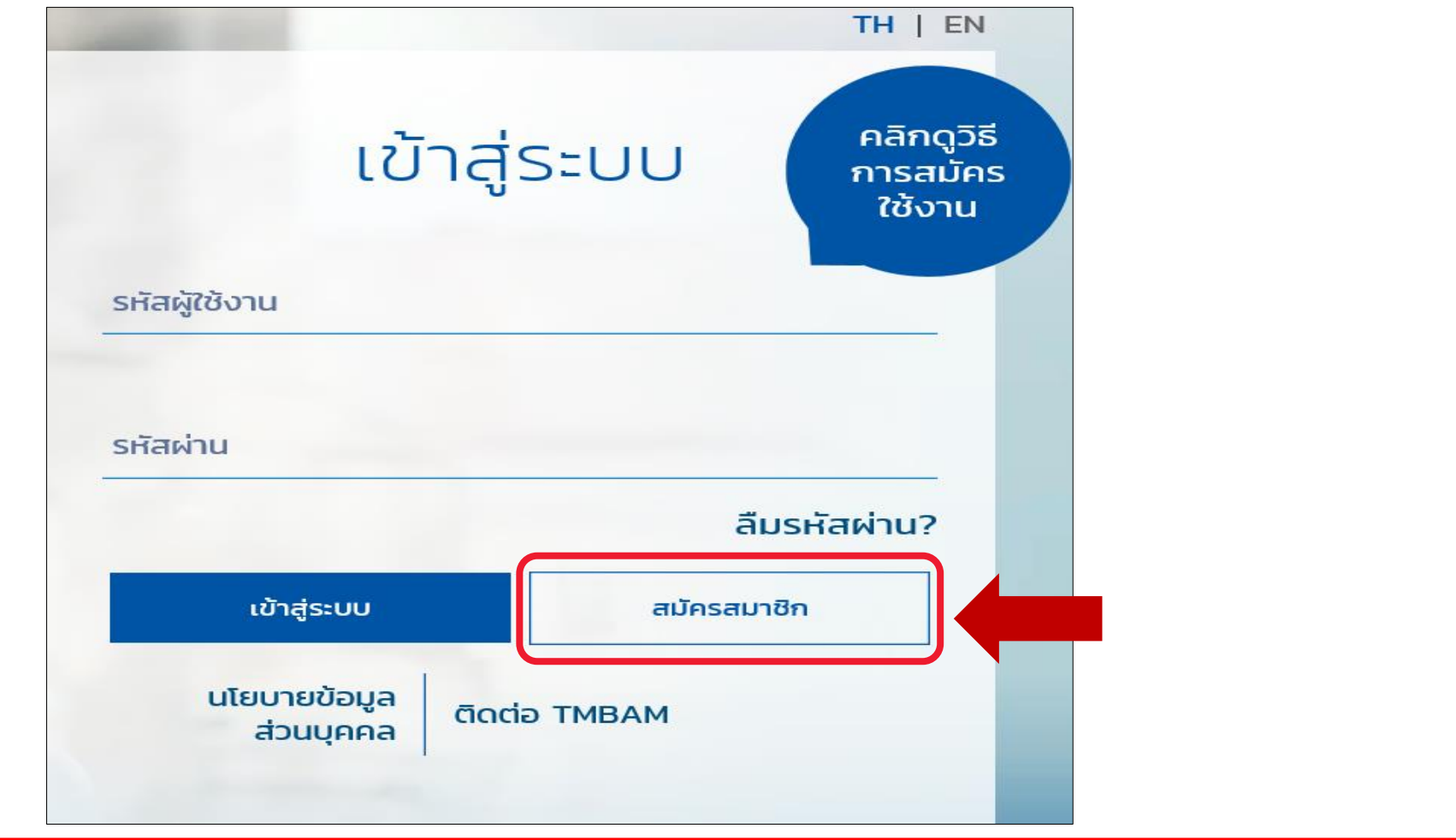

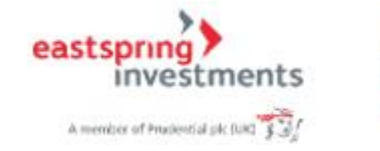

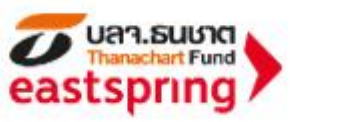

**TMBAM** eastspring

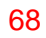

### **การลงทะเบียน (ต่อ)**: **กรอกข ้ อม ู ลจากช ดข ้ อม ู ลลงทะเบียน และข ้ อม ู ลติดต่อ ุ**

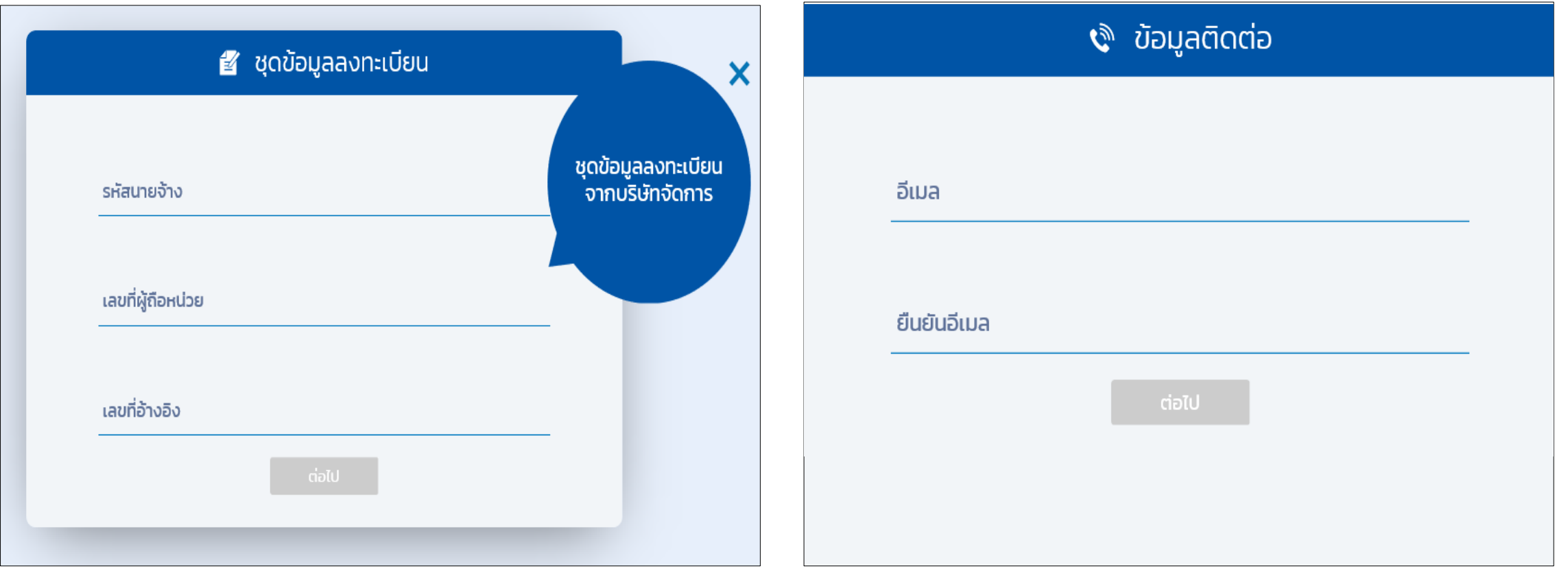

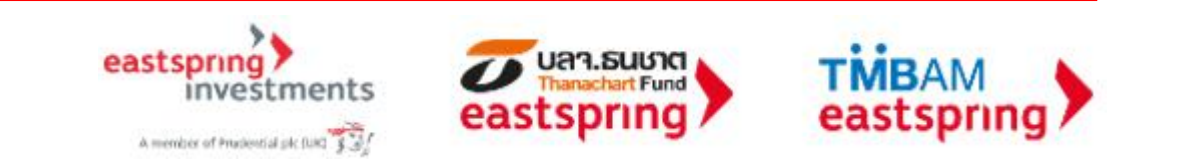

### **การลงทะเบียน (ต่อ)** : **กา หนดรหส ั ผ ้ ู ใช ้ งานและรหส ั ผ ่าน**

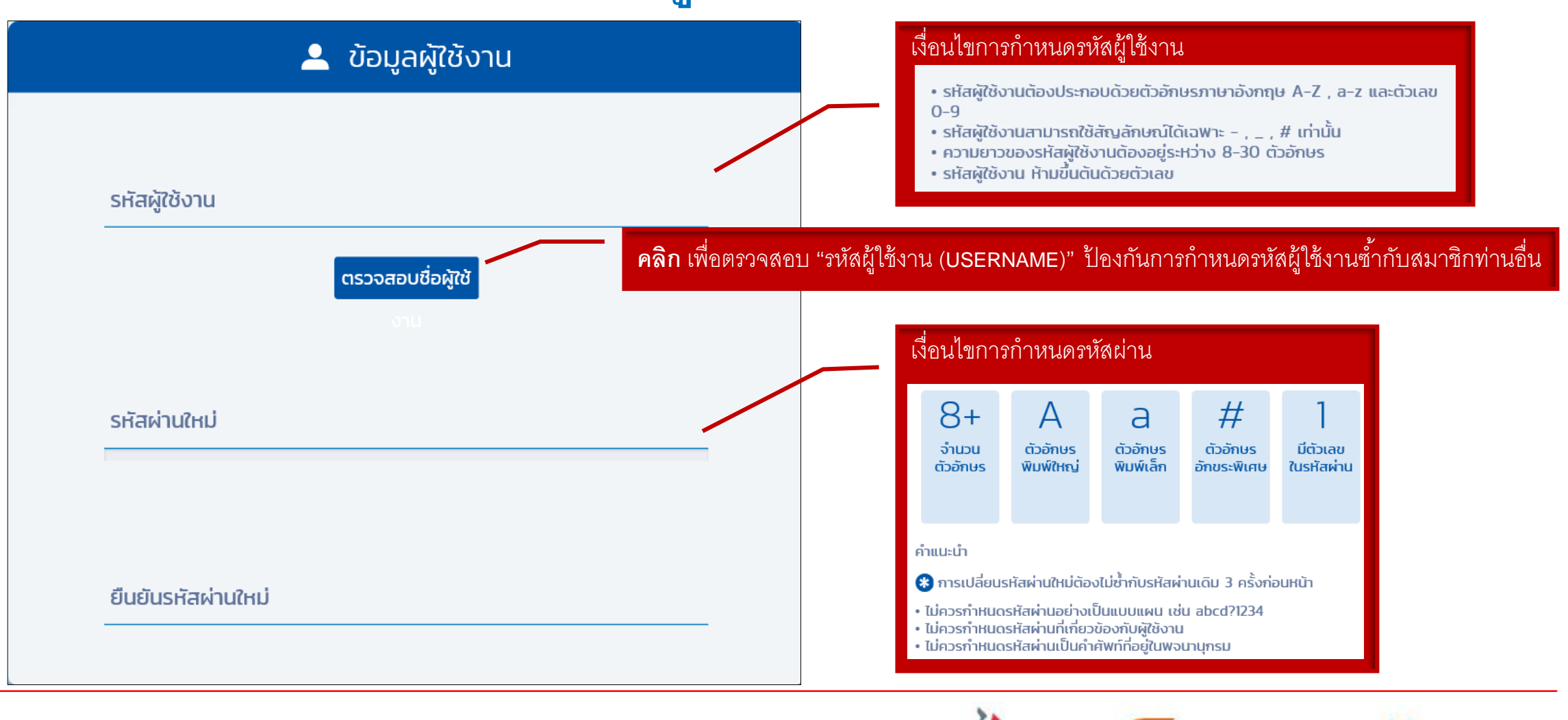

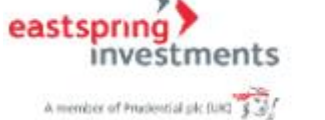

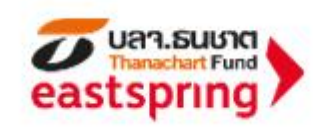

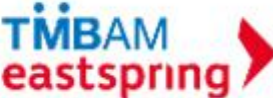

### **การลงทะเบียน (ต่อ)** : **คลิกยอมรับค าเตือน และใส่รหัสยืนยันตัวตน**

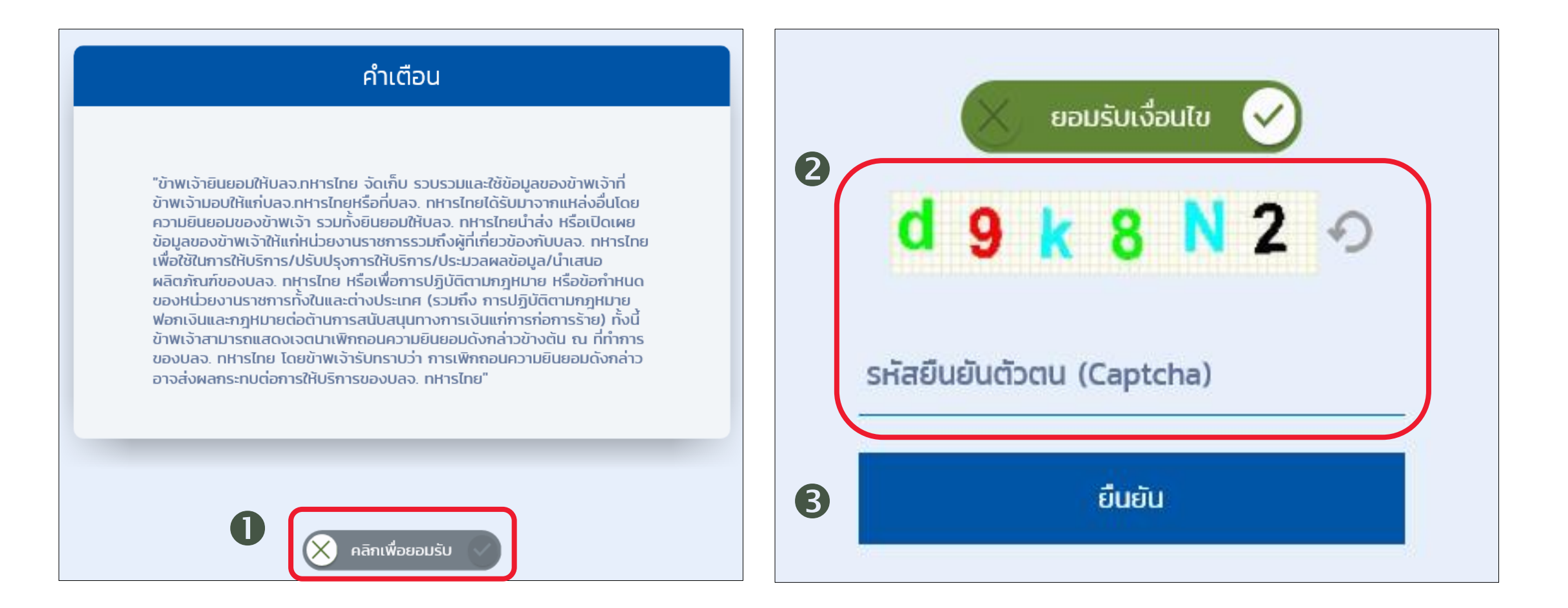

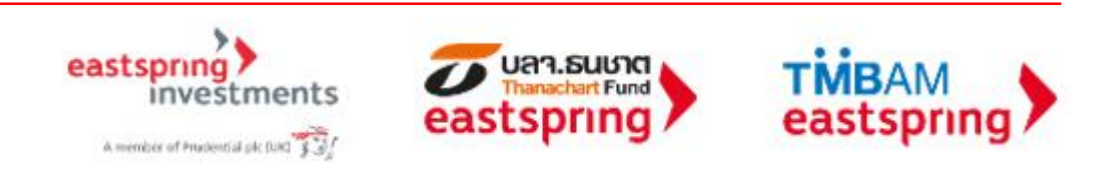

### **การลงทะเบียน (ต่อ)** : **คลิกลิงค์จากอีเมล**

#### สวัสดี คุณพนักงานทดสอบ\_1635771 ดีมาก\_1635771 (รหัสพนักงาน:1635771)

คุณได้ลงทะเบียนเพื่อขอใช้งานระบบ Fundlink M แล้ว กรุณายืนยันบัญชีผู้ใช้งานของคุณภายใน 1 วัน นับจากวันที่ลงทะเบียน โดยคลิกที่ลิงค์ด้านล่างนี้ หรือคัดลอกลิงค์และวางลงในหน้าต่างที่อยู่บนเบราเซอร์ของคุณ

#### https://fundtrade.tmbameastspring.com/MChoice

อีเมลฉบับนี้เป็นการแจ้งข้อมูลโดยระบบอัตโนมัติ กรุณาอย่าตอบกลับ หากท่านต้องการสอบถามข้อมูลเพิ่มเติมกรุณาติดต่อ ส่วนลูกค้าสัมพันธ์ โทร.1725 ในวันทำการ เวลา 8.30-17.30 น. ขอบคุณที่ใช้บริการกับ บลจ.ทหารไทย

ที่มงาน PVD-TMBAM

#### Congratulations Khun พนักงานทดสอบ\_1635771 ดีมาก\_1635771 (รหัสพนักงาน:1635771)

You have successfully registerd your account to our Fundlink M. Please activate your account within 1 days by clicking the URL below or copying the URL and pasting it to your browser.

https://fundtrade.tmbameastspring.com/MChoice

Thank you for using our service

PVD-TMBAM Team

Reference Code 20190731000000079216

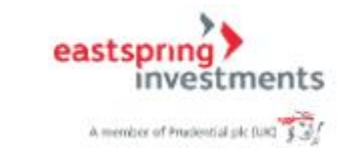

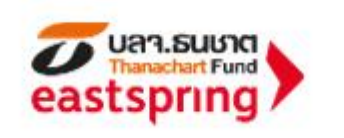

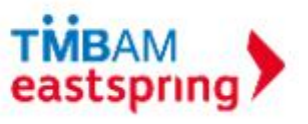

ระบบจะแจ้งผลการลงทะเบียนไปยังอีเมล ของสมาชิกที่ได้ระบุไว้ในขั้นตอนลงทะเบียน ทั ้งนี ้ สมาชิกจะต้องยืนยันการลงทะเบียน **ภายใน 1 วัน** นับจากวันที่ลงทะเบียน

# **การลงทะเบียน (ต่อ)** : **ใส่รหัสยืนยันตัวตนอีกครั้ง**

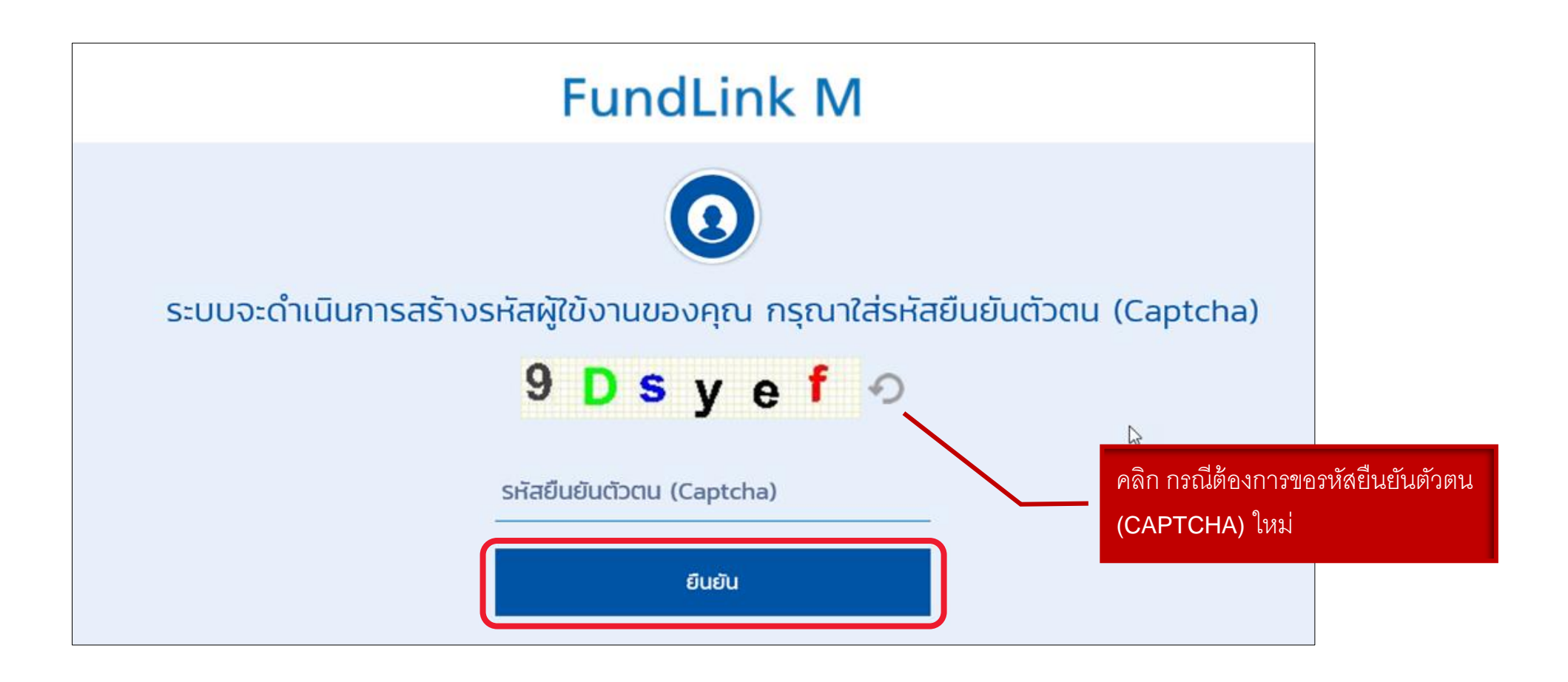

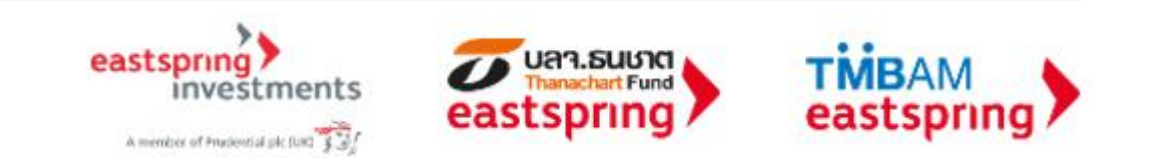

## **การลงทะเบียน (ต่อ)** : **ลงทะเบียนส าเร็จเรียบร้อย**

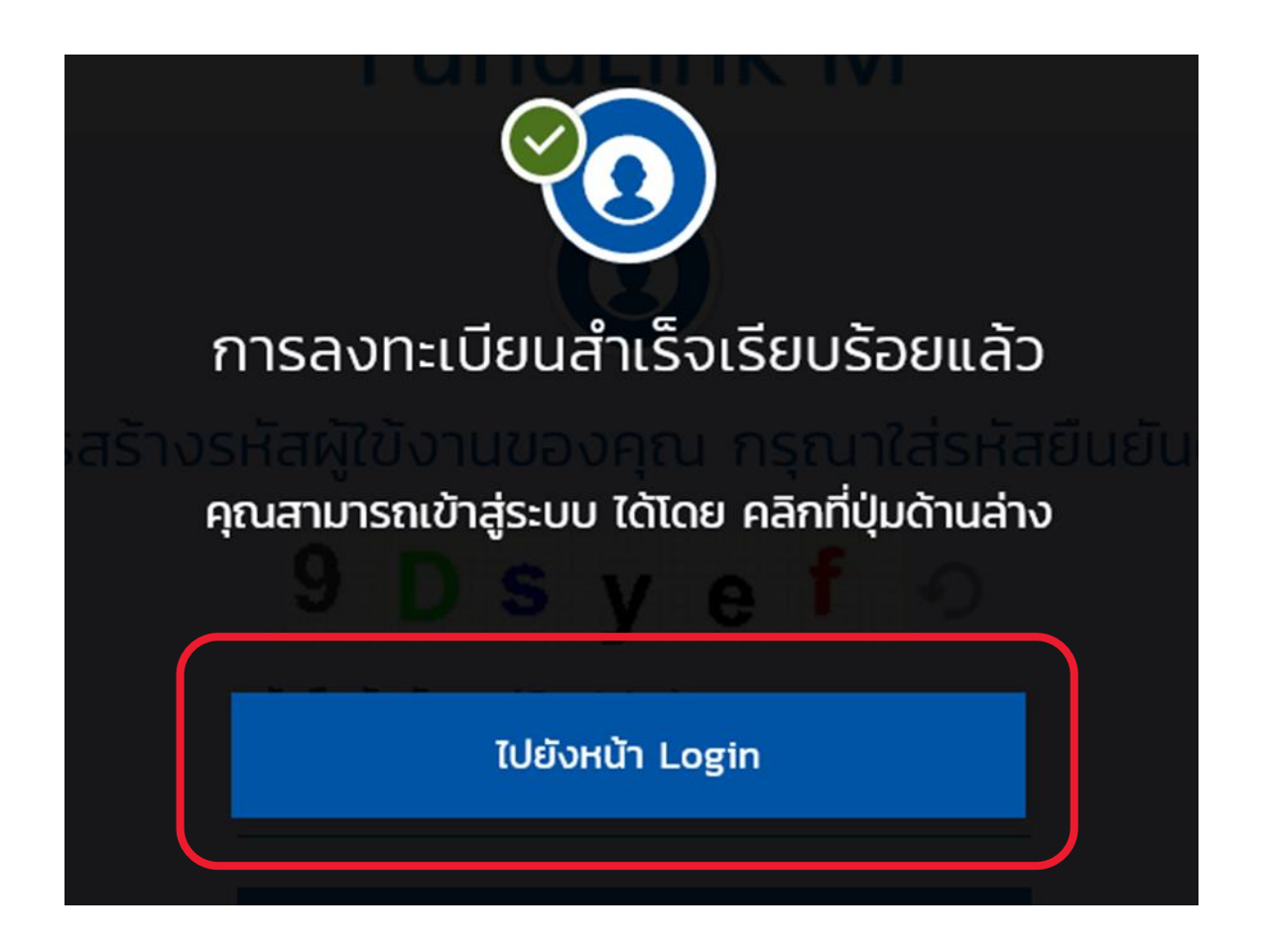

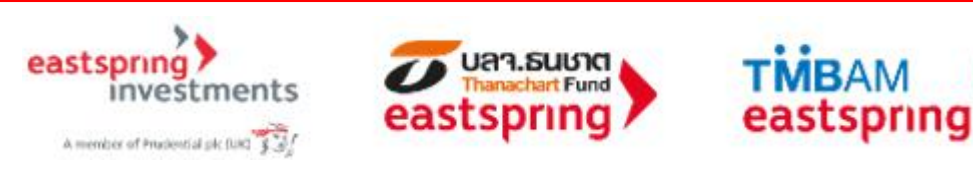

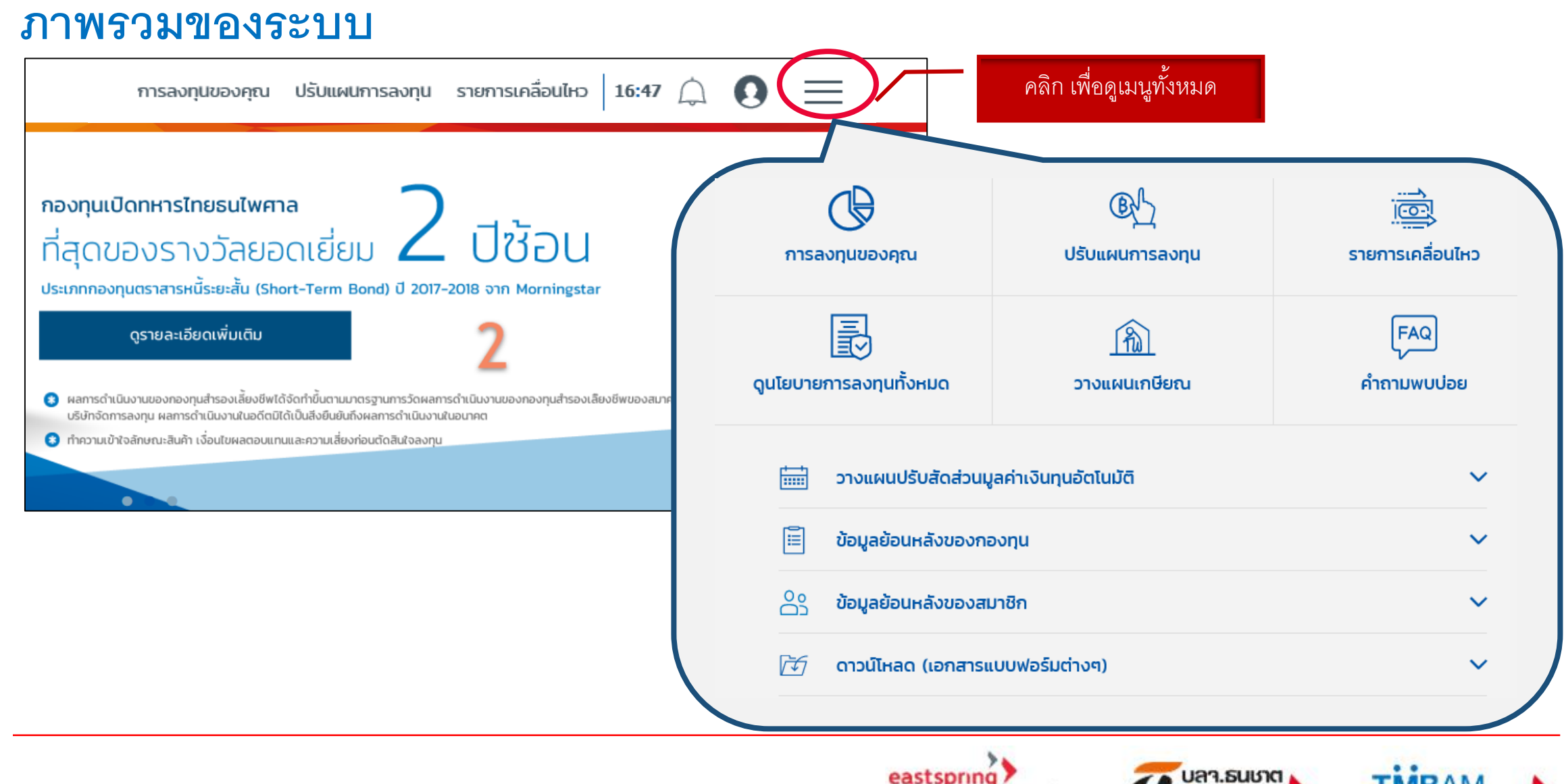

hanachart Fund

investments

A member of Prodential pk (UK) \$

# แบบประเมินความเสี่ยง

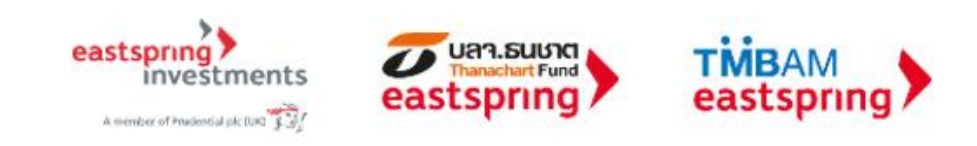

# **แบบประเมินความเสี่ยง**

ข้อมูลส่วนตัว (Profile) -แบบประเมินความเสียง

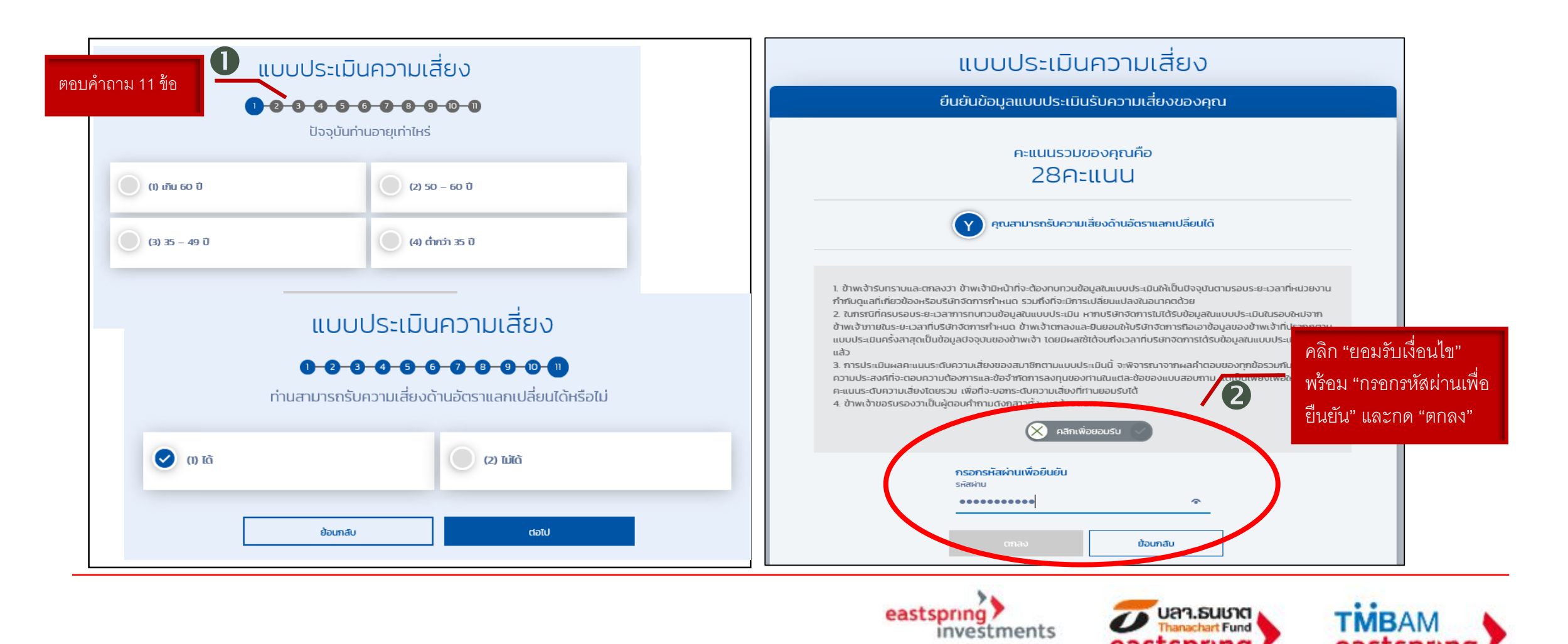

A member of Prudential pk (UK) § 3

### **แบบประเมินความเสี่ยง (ต่อ)** ข้อมูลสาวนตัว (Profile) -แบบประเมินความเสี่ยง

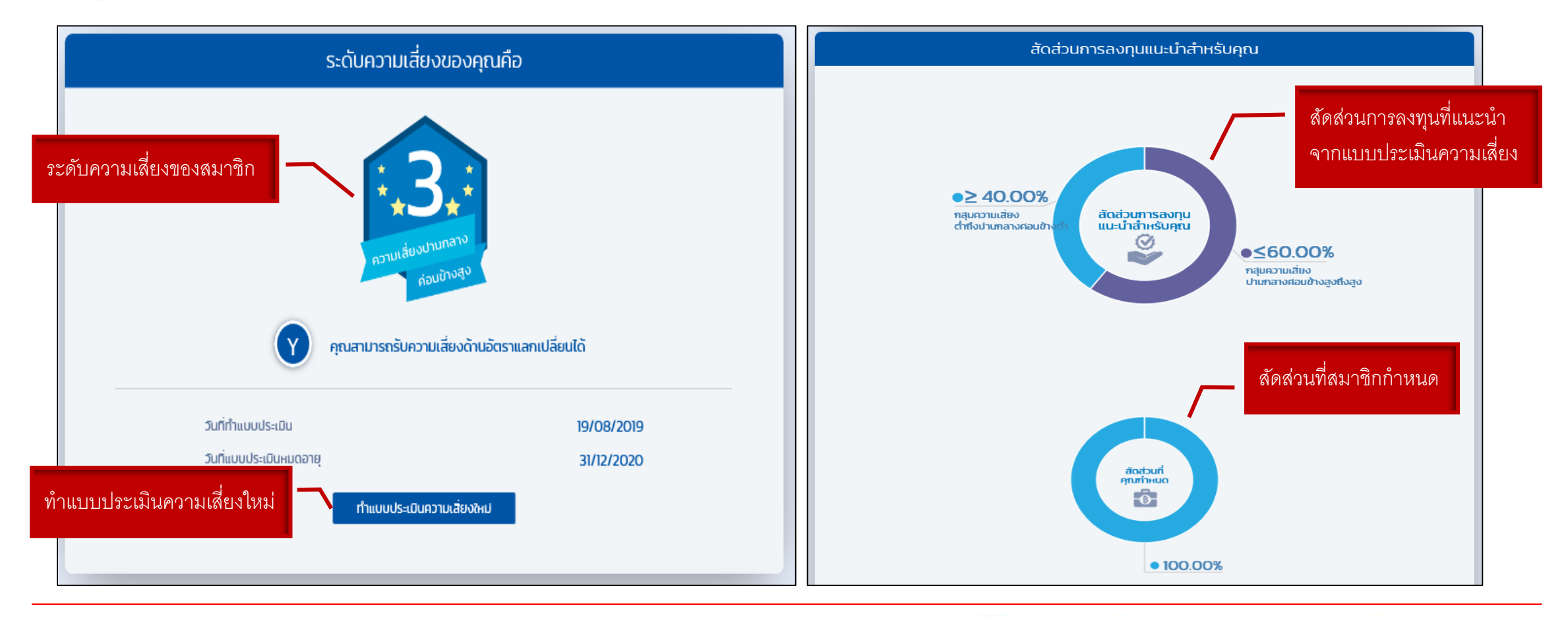

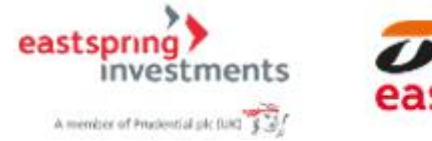

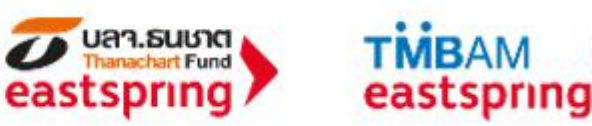

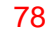

## ข้อมูลยอดเงินกองทุนปัจจุบัน

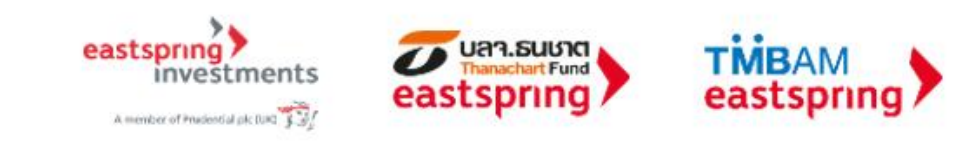

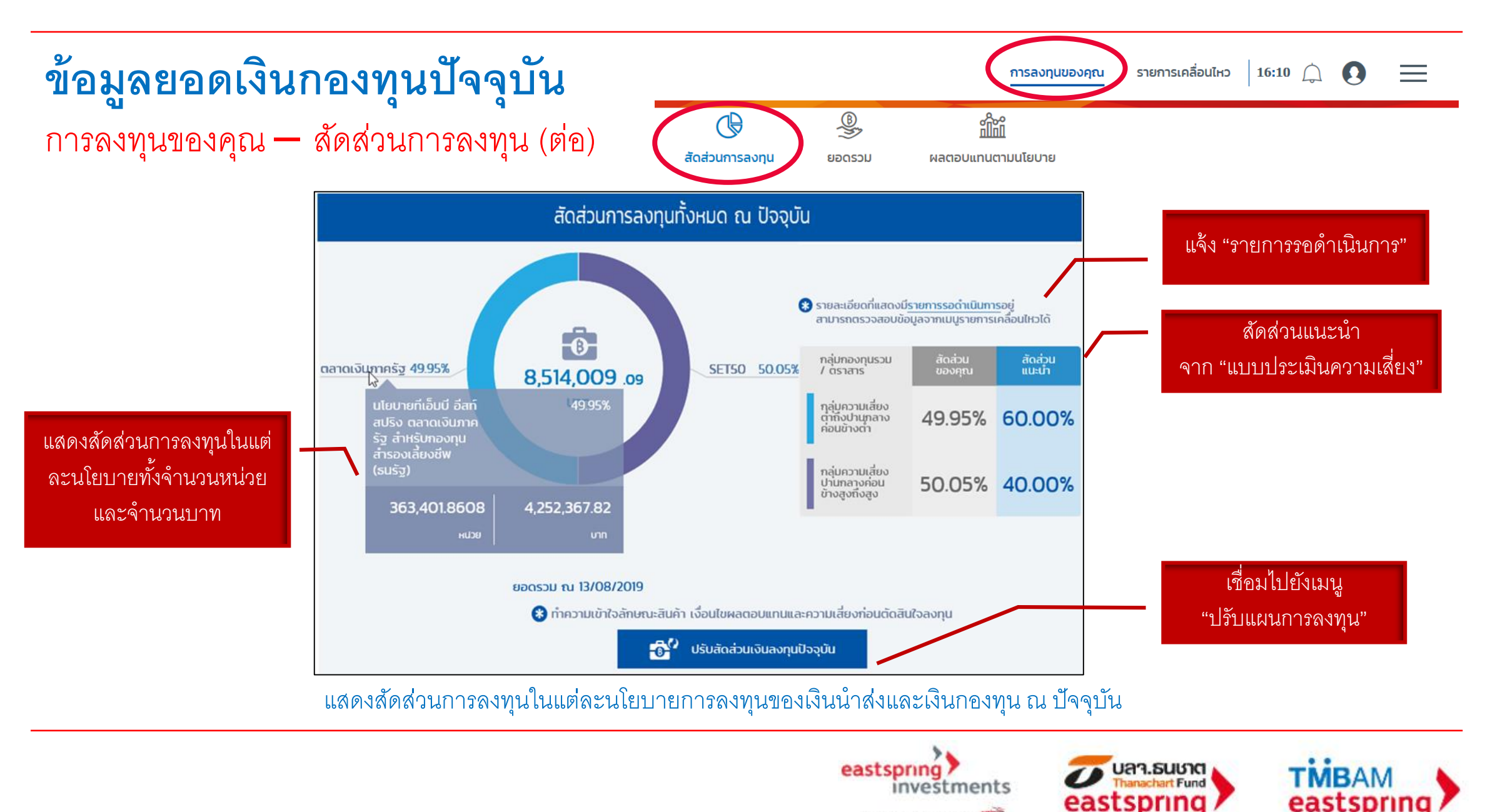

A member of Prudential plc (UK) \$35

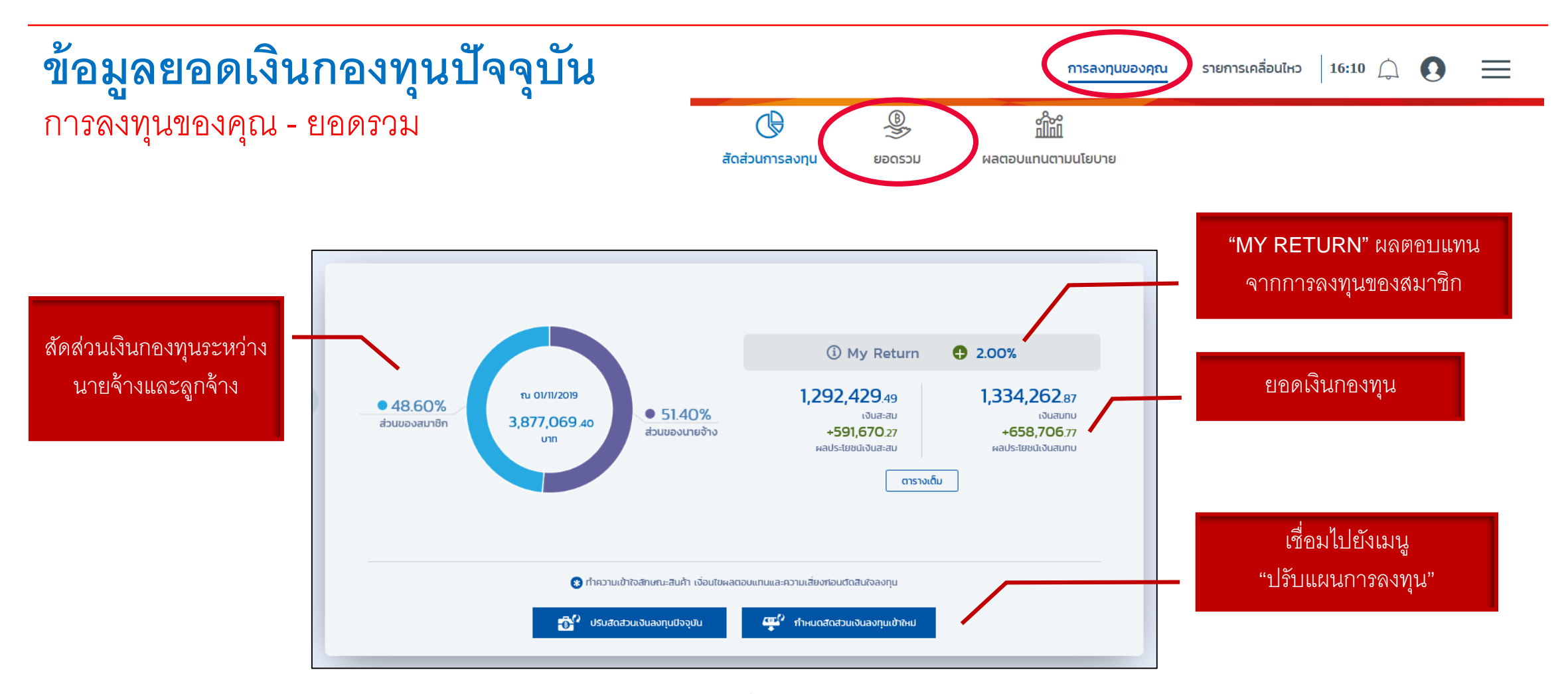

แสดงยอดเงินกองทุนสำรองเลี้ยงชีพปัจจุบัน พร้อมรายละเอียด

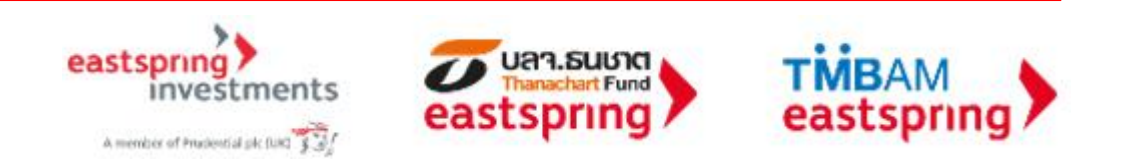

### การทำรายการผ่านระบบ FundLink M Online

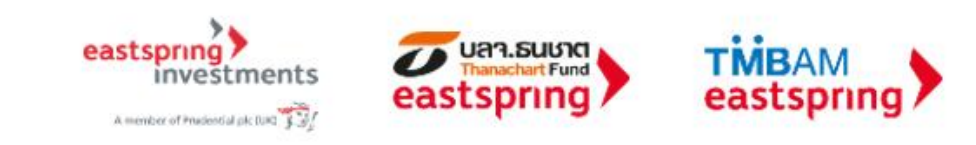

# ี สิทธิการทำธุรกรรม

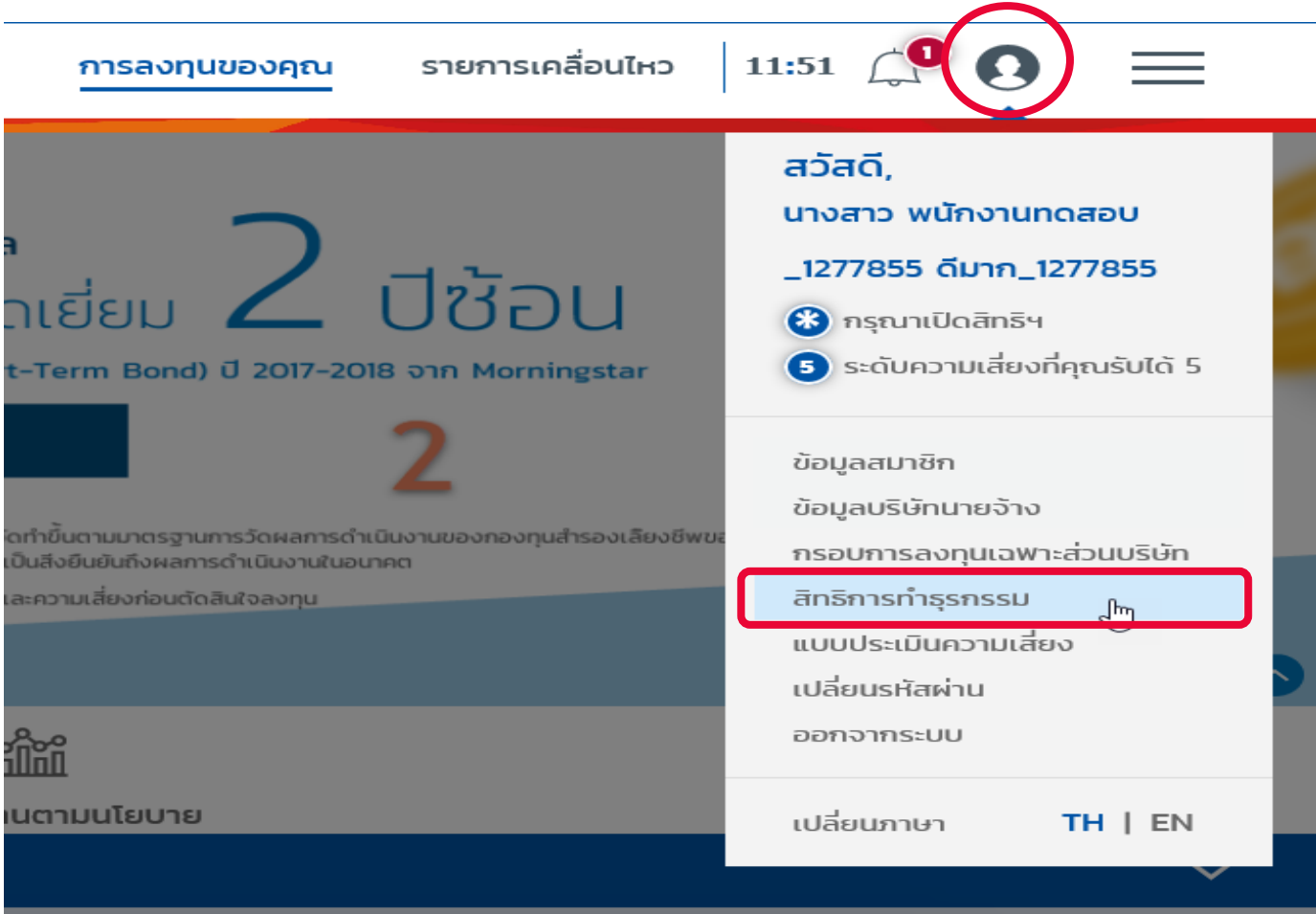

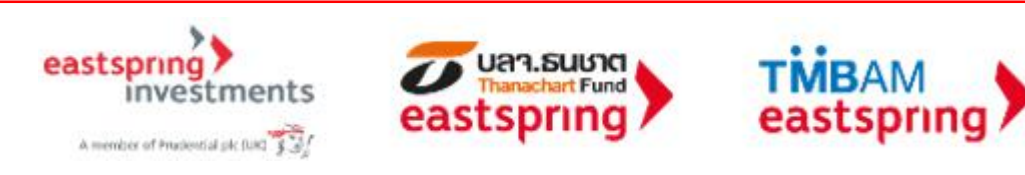

# ์ สิทธิการทำธุรกรรม (ต่อ)

#### สิทธิการทำธุรกรรม

#### ข้อปฏิบัติและเงื่อนไขตกลงของการขอเปิดสิทธิการทำธุรกรรม

ข้าพเจ้าได้ตรวจสอบและยินยันความสมบูรณ์ถูกต้องของข้อมูลที่ปรากฏตามใบคำขอนี้แล้ว (หมายเหตุ : ในกรณีที่ข้อมูลไม่สมบูรณ์ถูกต้อง โปรดติดต่อคณะกรรมการกองทุน ของสมาชิก)

ข้าพเจ้ารับทราบและตกลงว่า ข้อมูลกองทุนสำรองเลี้ยงชิพของสมาชิกเป็นข้อมูลที่ไม่พึงเปิดเผยต่อมูกคลอื่น และจะเก็บรักษารหัสผู้ใช้และรหัสผ่านเป็นความลับ

ข้าพเจ้าได้อ่านและตกลงที่จะปฏิบัติตามหลักศณฑ์เงื่อนไขต่างๆ ตามที่ระบุไว้ด้านหลังของใบสมัครนี้ และเงื่อนไขอื่นๆ บริษัทจัดการจะประกาศกำหนดเพิ่มเติมหรือเปลี่ยน แปลงต่อไปในอนาคตฤกประการ

#### ในการใช้บริการธรกรรมทางอินเตอร์เน็ต FundLink M ้ข้าพเจ้า(สมาชิก)ตกลง/รับทราบ/และยินยอมปฏิบัติและผูกพันตามเงื่อนไขข้อตกลง ดังนี้:

1. ข้าพเจ้าจะสามารถใช้บริการธุรกรรมทางอินเตอร์เน็ต (ระบบ FundLink M) ได้ก็ต่อเมื่อข้าพเจ้ามิบัญชีกองทุนสำรองเลี้ยงชีพกับ บลจ.ทหารไทย (บลจ.) แล้วเท่านั้น )

2. ในการใช้บริการธุรกรรมทางอินเตอร์เน็ตนี้ ย้าพเจ้าจะใช้รหัสผู้ใช้และรหัสผ่านที่ย้าพเจ้าได้เป็นผู้กำหนดหรือเปลี่ยนแปลงขึ้นเองในระบบปริการธุรกรรมทางอินเตอร์เน็ตฯดัง กล่าว

3. ข้าพเจ้าจะตื้ปรักษารหัสผู้ใช้และรหัสผ่านของตนเอง เป็นความลับ และยอมรับว่า ปลจ.ทหารไทย จะไม่รับผิดชอบใด ๆ ทั้งสิ้น ในกรณีที่ปุคคลที่ไม่ใช่เจ้าของรหัสผู้ใช้ และ รหัสผ่านของตนเองทำรายการผ่านบริการทางอินเตอร์เน็ตฯของ บลจ.ทหารไทย

4. ข้าพเจ้าเข้าใจและรับทราปความเสี่ยงอันตัดจากการทำรายการผ่านบริการธุรกรรมทางอันเตอร์เน็ต รวมถึงแต่ไม่ว่ากัดพิยง การสูญหายของข้อมูลระหว่างการรับส่ง การ ส่งข้อมูลเป็นไปอย่างเชื่องชำ หรือไม่สามารถส่งข้อมูลได้ ตลอดจนกรณีระบบเครือข่ายมีข้อขัดข้องไม่สามารถทำงานได้ตามปกติ ความผิดพลาดและคลาดเคลื่อนของข้อมูลที่ -<br>โด้รับ เนื่องจากข้อจำกัดในการใช้ธุรกรรมทางอินเตอร์เน็ต รวมถึงความเสียหายของอุปกรณ์ต่อพวงใดๆ และข้อมูล หรือสิ่งต่างที่อยู่ภายในอุปกรณ์นั้นๆ อันเนื่องมาจากการ เข้ามาใช้บริการธุรกรรมทางอันเตอร์เน็ต หากมีความเสียหายใดๆเกิดขึ้นจากจากการทำเรายการผ่านบริการธุรกรรมทางอันเตอร์เน็ต ข้าพเจ้าตกลงจะไม่เรียกร้องคำเสียหาย ใดๆจากทางปลจ.ทหารไทย(รวมถึงผู้เกี่ยวข้อง)และยินดิรับความเสี่ยงนี้ด้วยตนเองทุกประการ

5. ข้าพเจ้ารับทราปและตกลงว่า เอกสารใบบันทึกรายการใดๆที่ออกจาก เครื่องพิมพ์ของข้าพเจ้า เป็นเพียงเอกสารบันทึกรายการเพื่อใช้อังอังเท่านั้น มิใต้เป็นการยินยันว่า คำสั่งรายการดังกล่าวจะถูกตำเนินการโดยเสร็จสื่นสมบูรณ์ เนื่องจากรายการดังกล่าวอาจถูกระงับ ยกเลิกโดยคำขอของข้าพเจ้าหรือด้วยสาเหตุใดๆก็ตามในภายหลัง

6. กรณีที่ผู้ใช้บริการทางอินเตอร์เป็ตลาออกจากการเป็นสมาชิกคองทุนสำรองเลี้ยงชิพไม่ว่ากรณีดๆก็ตาม ปลจ.ขอสงวนสิทธิ์ศกลักริการทำรุรกรรมผ่านทางอินเตอร์ สำรองเลี้ยงชีพ หรือในกรณีอื่นใดตามที่บลจ. เห็นสมควร

7. บลจ. ขอสงวนสิทธิ์ที่จะเปลี่ยนแปลงแก๊ใขเพิ่มเติมปรรดาข้อตกลง เงื่อนใขและข้อทำหนดใดๆ ตามใปกำขอนี้ได้ในอนาคต ตามที่บลจ.จะเห็นสมควร หากการเปลี่ยนแปลง แก๊ไขดังกล่าวเป็นสาระสำคัญ ปลจ.จะประกาศให้สมาชิกทราปล่วงหน้า ณ ที่ทำการของ ปลจ. / หรือแจ้งให้คณะกรรมการกองทุนทราปเป็นลายลักษณ์อักษร /หรือประกาศ ทางเว็บไซต์ของ บลจ. ภายในระยะเวลาอันสมควร และให้ถือว่าสมาชิกยอมรับเงื่อนไขและข้อกำหนดดังกล่าวที่ได้รับการเปลี่ยนแปลงแก๊ไขแล้ว

8. บลจ. ขอสงวนสิทธิ์ที่จะปลี่ยนแปลงเก๊ไขเพิ่มเติมบรรดาข้อตกลง เงื่อเปินและขือทำหนดตา พื่อถัสฮดคลืองกับกฎ ก.ล.ต. และตามกฎหมาย ได้โดยไม่ต้องแจ็งถักราบ<br>ล่วงหน้า และหากการเปลี่ยนแปลงดังกล่าวเป็นสาระสำคัญ ปลจ,จะประกาศถิสมาชิกก อักษร /หรือประกาศทางเว็บไซต์ของ บลจ. ในเวลาอันสมควร และให้ถือว่าสมาชิกยอมรับเงื่อนไขและข้อกำหนดดังกล่าวที่ได้รับการเปลี่ยนแปลงแก้ไขแล้ว

9. ในการลงทุนของกองทุนสำรองเลี้ยงชิพในแต่ละนโยปายที่ลงทุนในกองทุนรวมแต่ละกอง ผ่านบริการ FundLink M ของ บลจ. ข้าพเจ้า เกาลง รับทราบและยินยอมผูกพัน ตนเองตามเงื่อนไข ข้อทำหนด คำเตือน และข้อความใดๆที่ระบุไว้ในหนังสือชี้ชวน(รวมถึงหนังสือชี้ชวนอย่างย่อ)และเอกสารที่เกี่ยวข้องของกองทุนรวมแต่ละกองแล้ว รวมถึง ตกลง รับทราปและยินยอมผูกพันตามเงื่อนไข ข้อกำหนด คำเตือน และข้อความใดๆที่ปรากฏอยู่ในระบบ FundLink M

10. ย้าพเจ้าตกลงจะรับผิดชอบต่อรายการที่เกิดขึ้นภายใต้เลขที่ผีถือหน่วยใดๆของย้าพเจ้าในระบบ FundLink M โดยทาง ปลจ. จะไม่รับผิดชอบใดๆ ทั้งสิ้นต่อความเสียหายที่ ลาจเดิดขึ้นจากการทำรายการ

11. ในกรณีก็ปริษัทนายจ้าง(คณะกรรมการกองทุน)ทำหนดวิธิการปลดล็อคการขอสิทธิการทำธรกรรมของสมาชิกด้วยตนเองโดยไม่ผ่าน บลจ. สมาชิกรับทราบและตกลงให้ คณะกรรมการกองทุนหรือผู้ที่ได้รับมอบหมายจากคณะกรรมการกองทุนเป็นผู้ดำเนินการแทนนายทะเบียน(บลจ.)

12. ข้าพเจ้ารับทราบว่าสามารถเพิฑถอนรายการปรับสัดส่วนเงินลงทุนสำหรับเงินเข้าใหม่(Re-allocation) หรือรายการปรับสัดส่วนมูลค่าเงินลงทุน(Rebalance) ของ ข้าพเจ้าผ่านทางอินเตอร์เน็ตของบลจ. ได้ภายในเวลาที่บลจะทำหนด หากการเพิกถอนรายการได้เกิดขึ้นหลังจากเวลาที่ทำหนด ข้าพเจ้าจะยอมรับว่า ข้าพเจ้าไม่สามารถเพิก ถอนรายการได้และให้ถือว่าการทำรายการรายการปรับสัดส่วนเงินลงทุนสำหรับเงินเข้าใหม่(Re-allocation) หรือรายการปรับสัดส่วนมูลค่าเงินลงทุน(Rebalance) ดังกล่าว ได้เสร็จสื่นสมบูรณ์แล้วภายในเวลาที่ทำหนด

### อาานรายละเอียดเงื่อนไขข้อตกลง

11. ในกรณีที่บริษัทนายจ้าง(คณะกรรมการกองทุป)กำหนดวิธีการปลดล็อคการขอสิทธิการทำธุรกรรมของสมาชิกด้วยตนเองโดยไม่ผ่าน บลจ. สมาชิกรับทราบและตกลงให้ ิคณะกรรมการกองทนหรือผัที่ได้รับมอบหมายจากคณะกรรมการกองทนเป็นผัดำเนินการแทนนายทะเบียน(บลจ.)

12. ข้าพเจ้ารับทราบว่าสามารถเพิกถอนรายการปรับสัดส่วนเงินลงทนสำหรับเงินเข้าใหม่(Re-allocation) หรือรายการปรับสัดส่วนมลค่าเงินลงทน(Rebalance) ของ ข้าพเจ้าผ่านทางอินเตอร์เน็ตของบลจ. ได้ภายในเวลาที่บลจ.กำหนด หากการเพิกถอนรายการได้เกิดขึ้นหลังจากเวลาที่กำหนด ข้าพเจ้าจะยอมรับว่า ข้าพเจ้าไม่สามารถเพิก ถอนรายการได้และให้ถือว่าการทำรายการรายการปรับสัดส่วนเงินลงทุนสำหรับเงินเข้าใหม่(Re-allocation) หรือรายการปรับสัดส่วนมูลค่าเงินลงทุน(Rebalance) ดังกล่าว ได้เสร็จสิ้นสมบูรณ์แล้วภายในเวลาที่กำหนด

คลิกเพื่อยอมร

คลิก เพื่อ "ยอมรับ" และ "ตกลง"

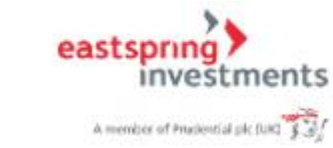

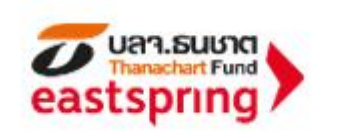

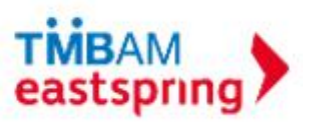

### **สิทธิการท าธุรกรรม (ต่อ)**

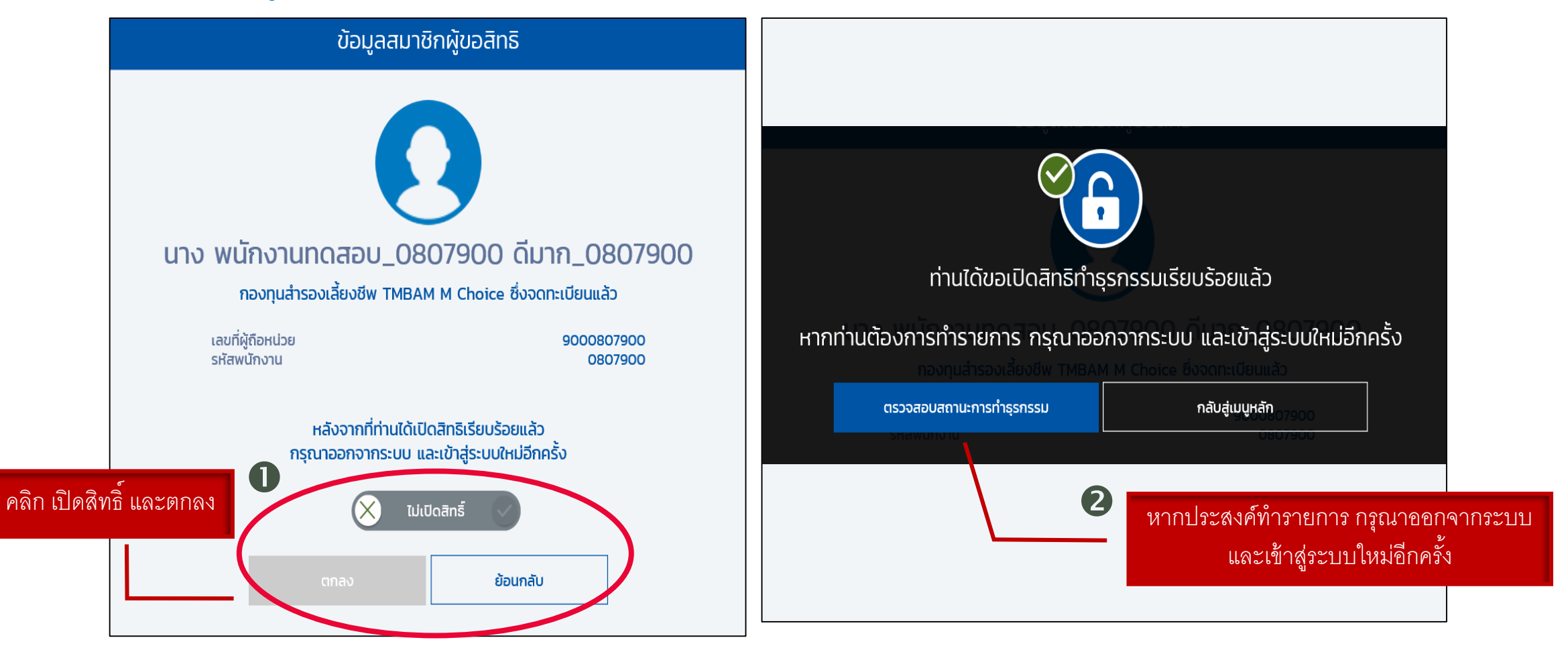

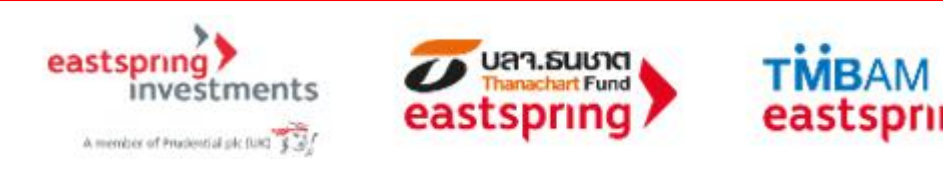

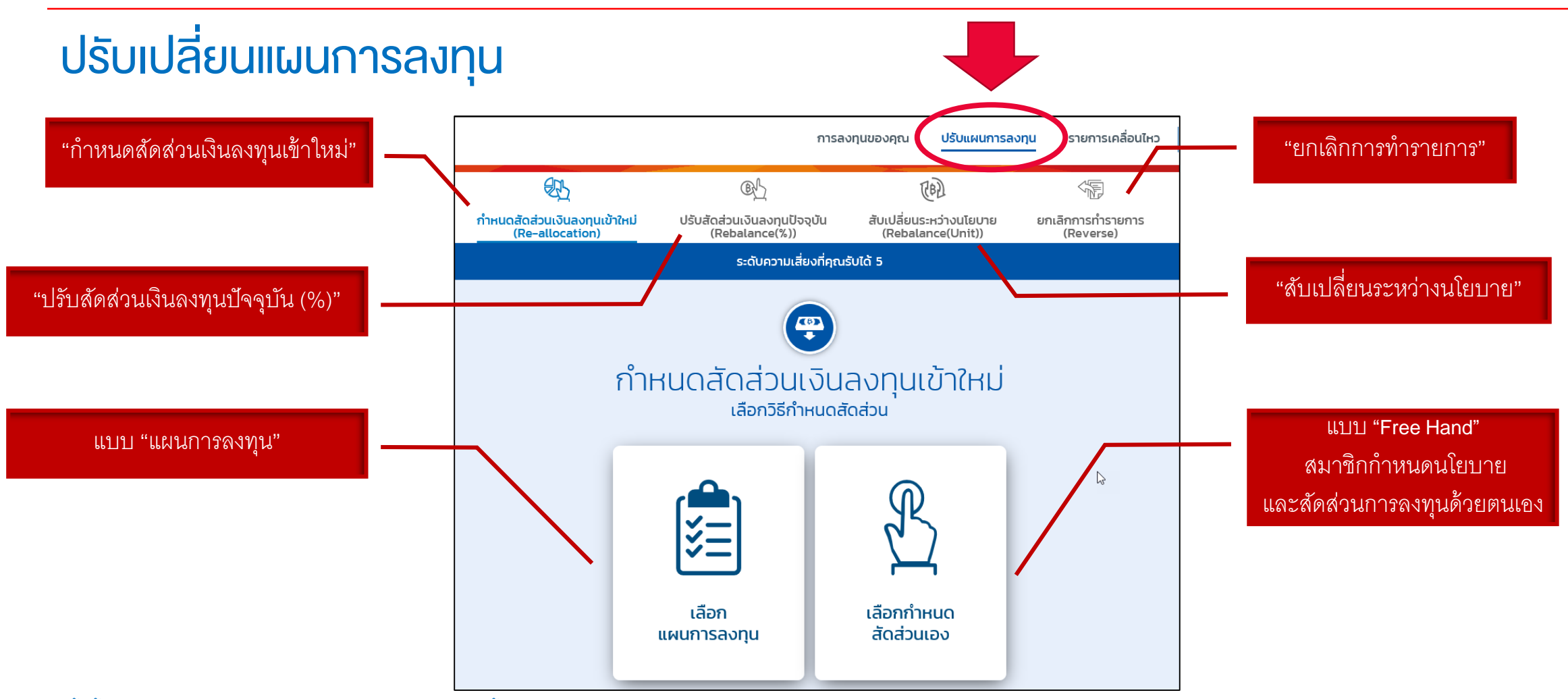

\* ทั้งนี้ สมาชิกจะทำรายการปรับแผนการลงทุนได้หรือไม่ ขึ้นอยู่กับข้อกำหนดของคณะกรรมการกองทุน

\*\* รูปแบบการลงทุนขึ้นอยู่กับกรอบการลงทุนที่คณะกรรมการกองทุนกำหนด

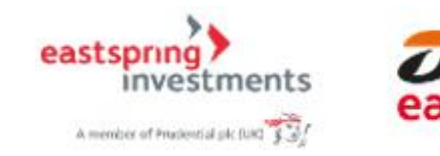

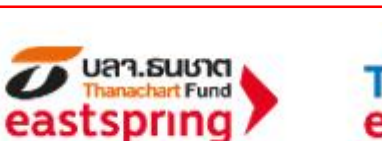

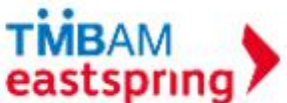

## ปรับเปลี่ยนแผนการลงทุน

ก าหนดสัดสาวนเงินลงทุนแบบ "แผนการลงทุน"

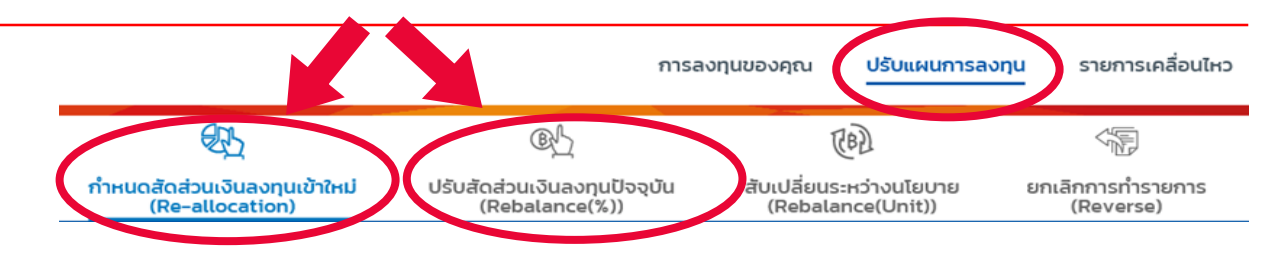

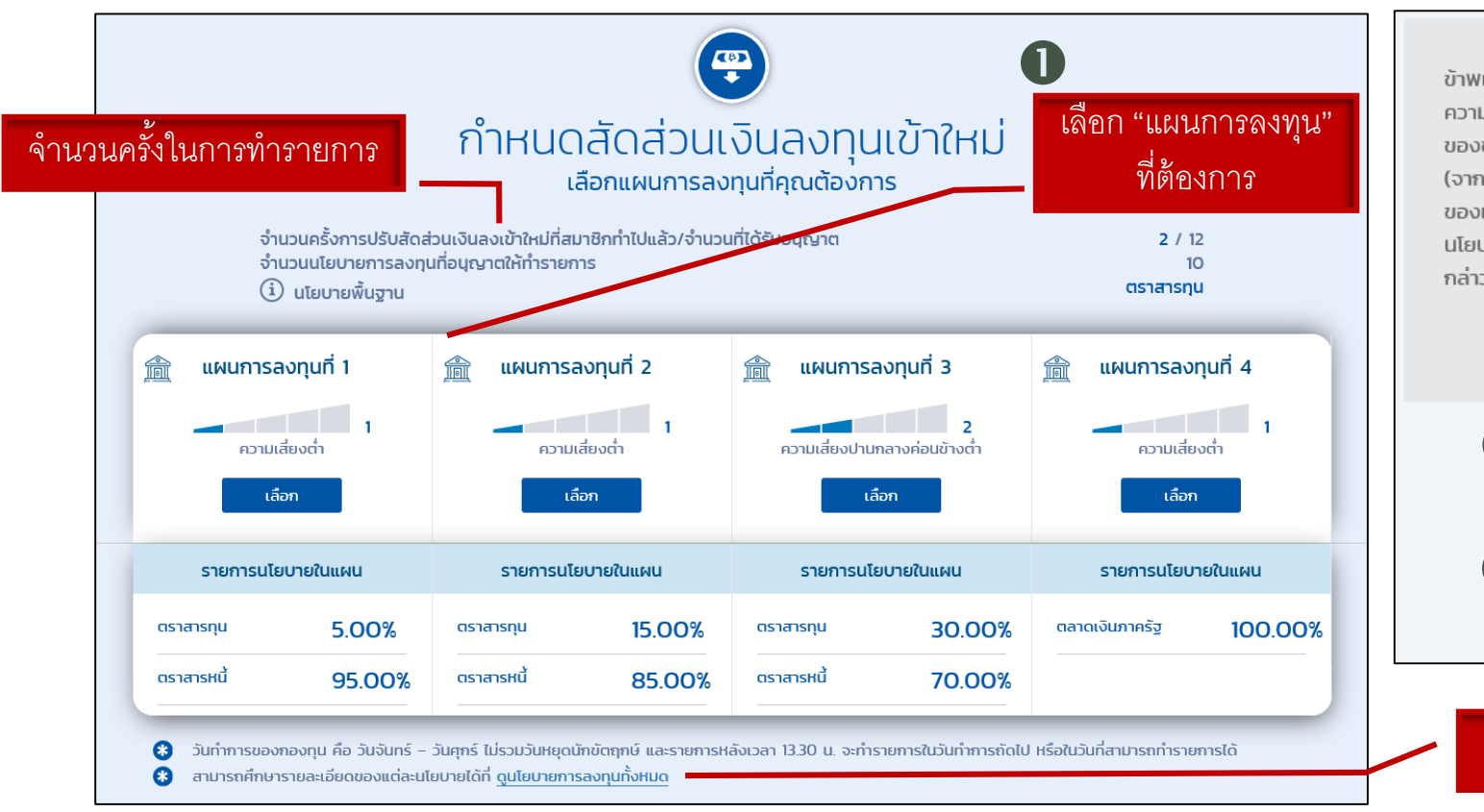

ข้าพเจ้า (สมาชิก) รับทราบและยอมรับว่า ความเสี่ยงของแผน/นโยบายการลงทุน รวมถึง ้ความเสี่ยงเพิ่มเติมของแผน/นโยบายการลงทุน (ถ้ามี) ที่อาจเกิดขึ้นจากการทำรายการ ของข้าพเจ้านี้ มีระดับความเสี่ยงที่ **ต่ำกว่า** ระดับความเสี่ยงการลงทุนที่ข้าพเจ้ายอมรับได้ (จากแบบประเมินความเสี่ยง) ซึ่งข้าพเจ้าได้ศึกษาและเข้าใจถึงคำแนะนำการลงทุน ลักษณะ ของแผน/นโยบายการลงทุน ตลอดจนคำเตือนและความเสี่ยงทั้งหมดที่เกี่ยวข้องกับแผน/ ้นโยบายการลงทุนที่สูงกว่านี้เป็นอย่างดีแล้ว และข้าพเจ้าขอยอมรับความเสี่ยงที่เพิ่มขึ้นดัง กล่าว

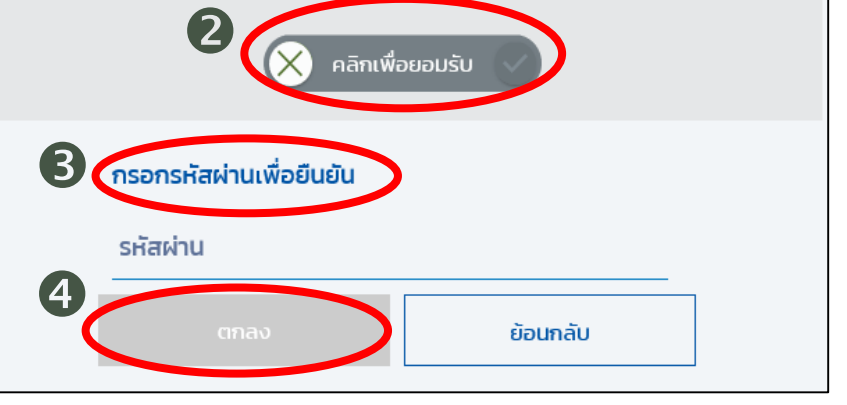

### คลิก เพื่อดูรายละเอียดของนโยบายการลงทุน

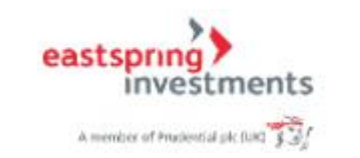

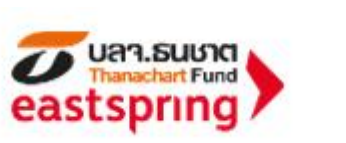

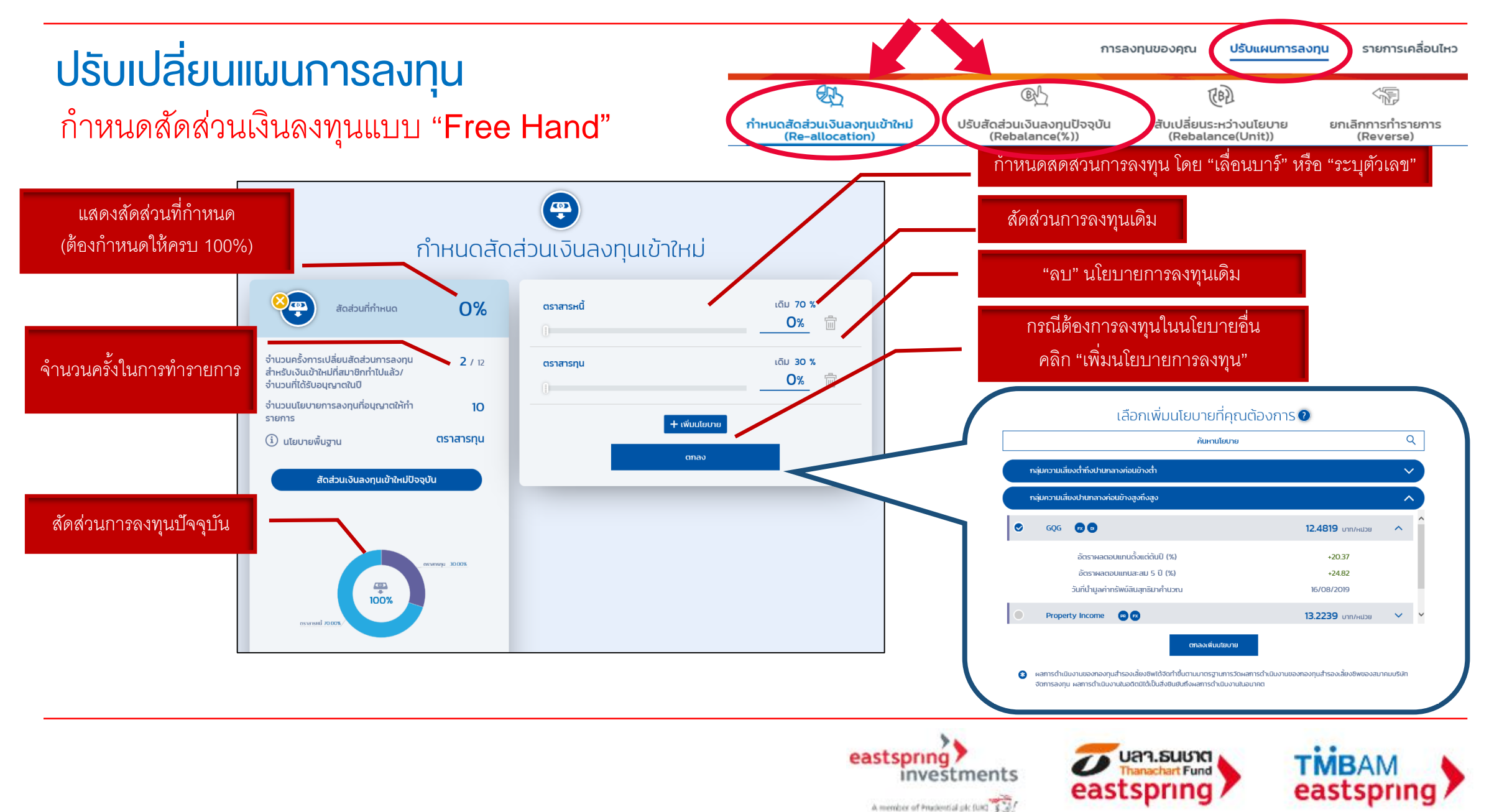

# ปรับเปลี่ยนแผนการลงทุน

กำหนดสัดส่วนเงินลงทุนแบบ "Free Hand" (ต่อ)

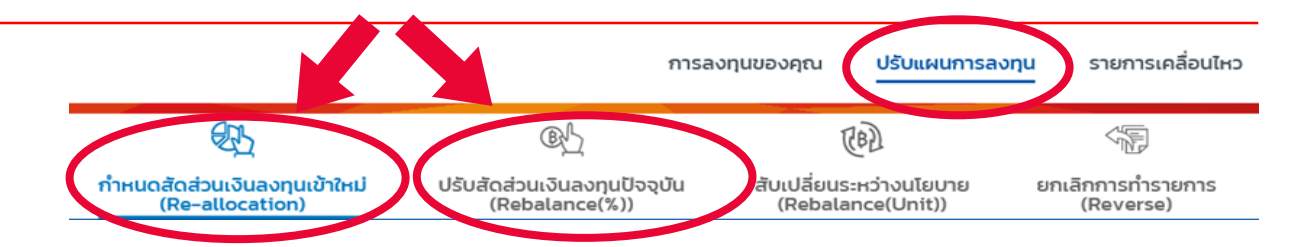

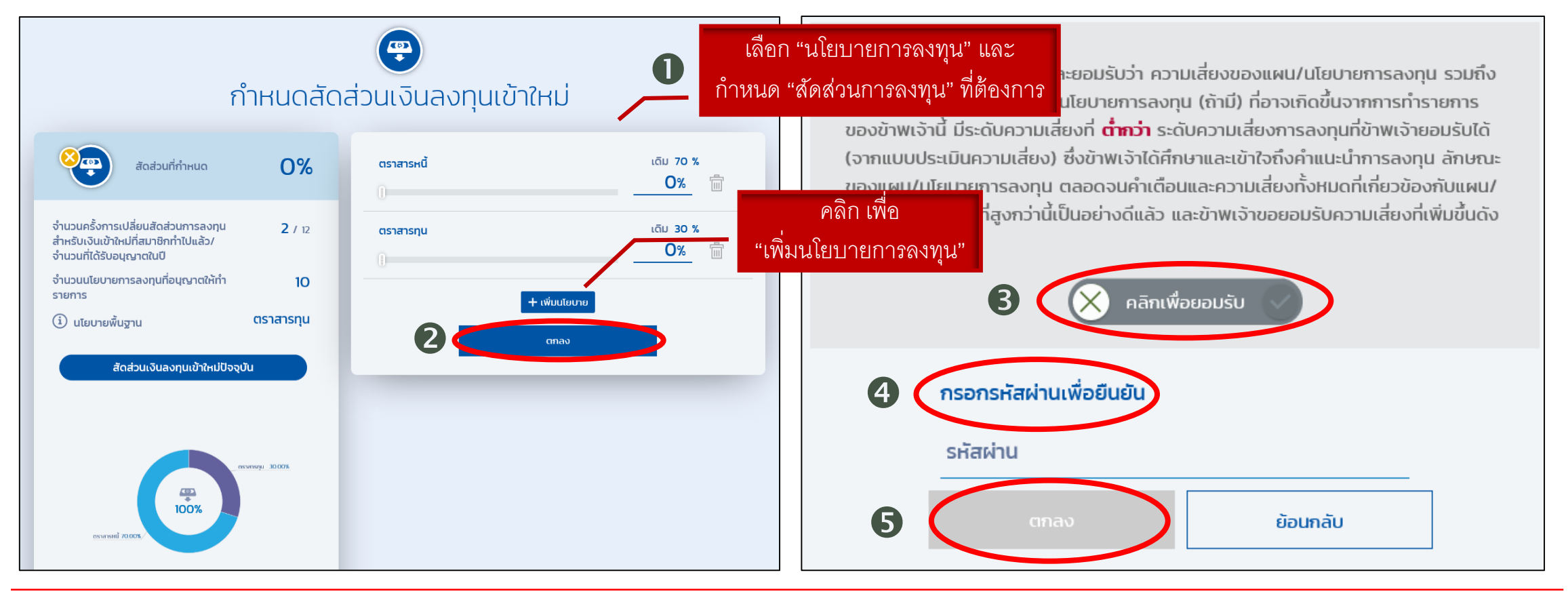

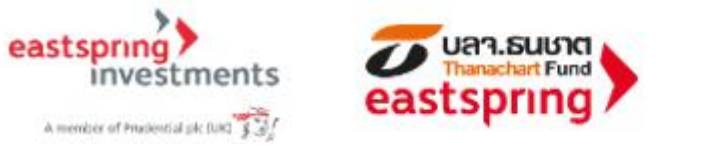

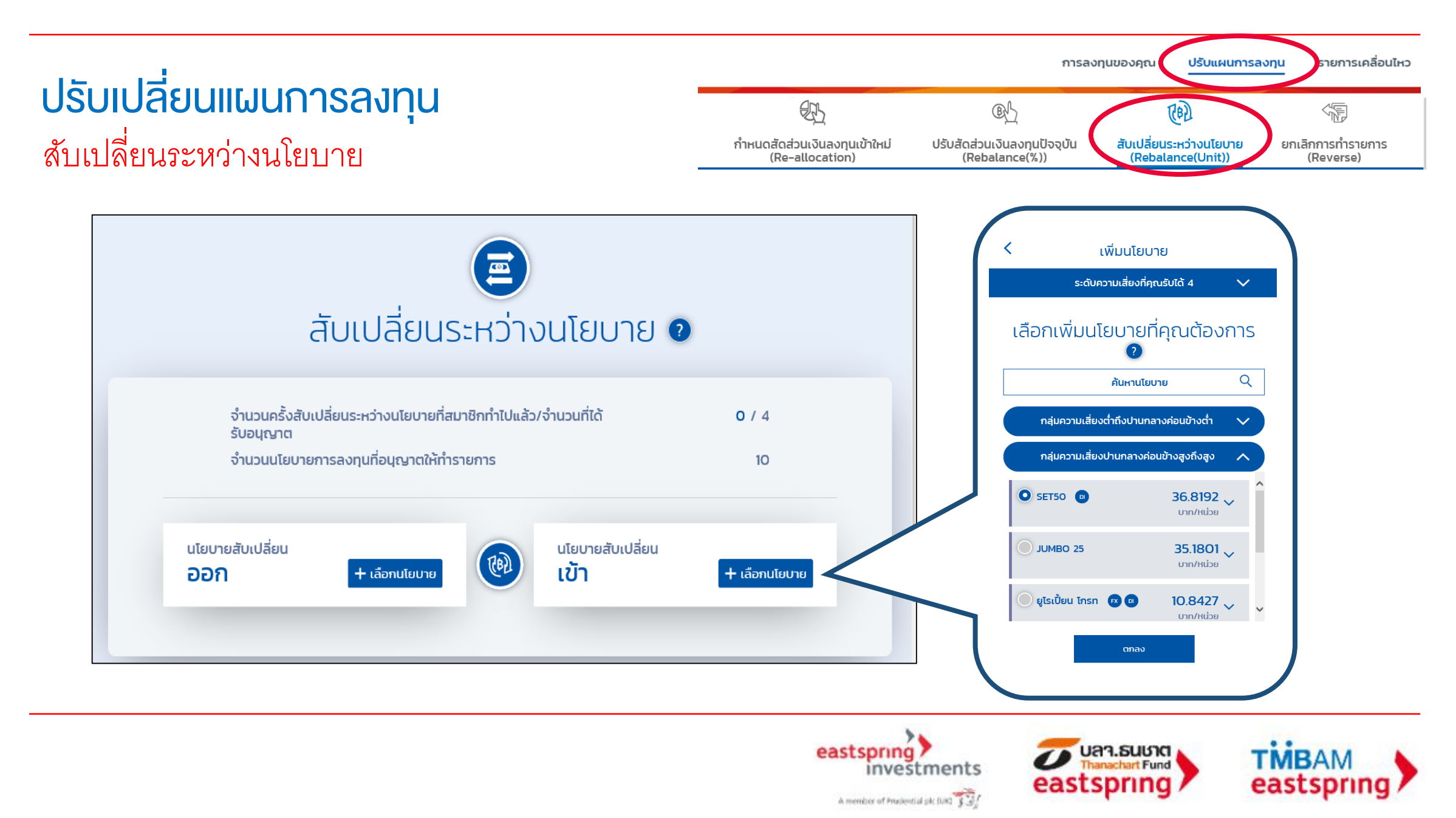

## ปรับเปลี่ยนแผนการลงทุน สับเปลี่ยนระหว่างนโยบาย(ต่อ)

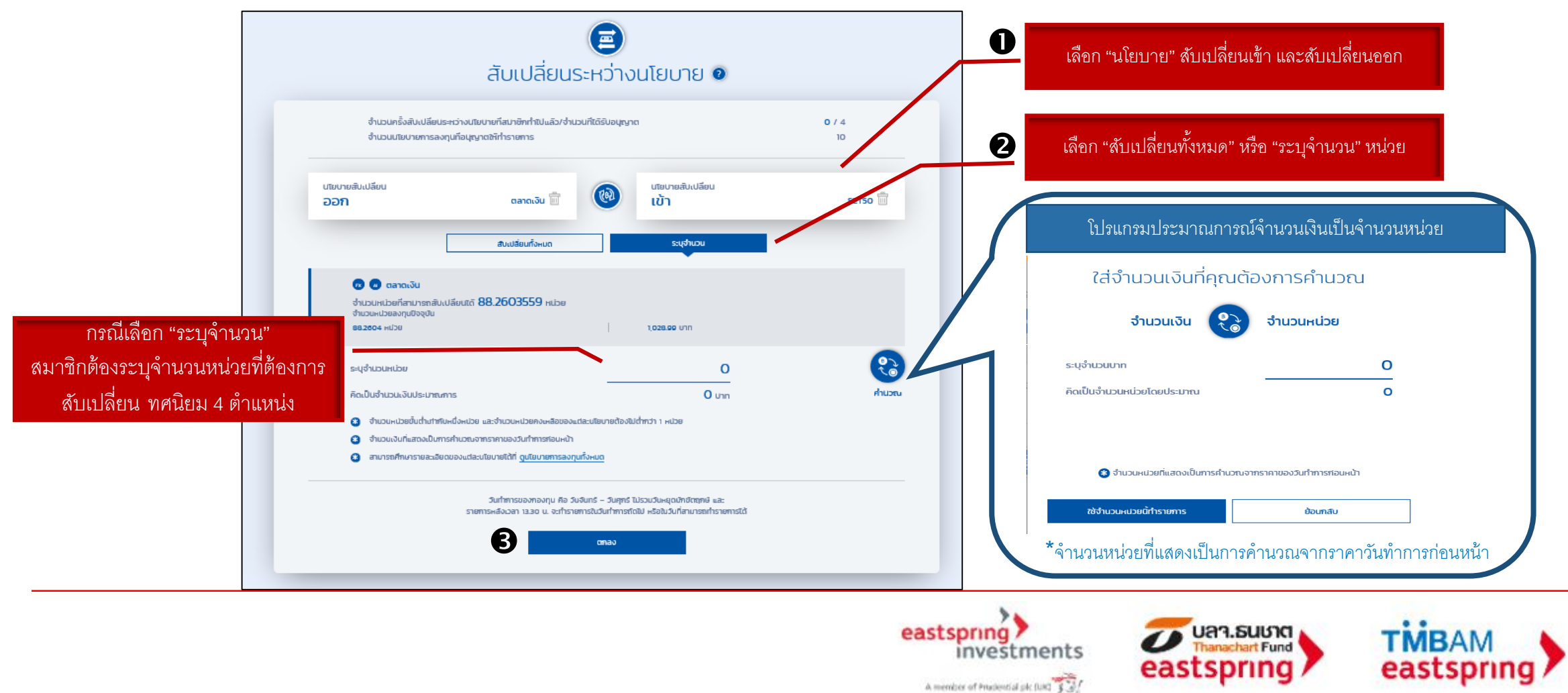

# ปรับเปลี่ยนแผนการลงทุน

สับเปลี่ยนระหว่างนโยบาย (ต่อ)

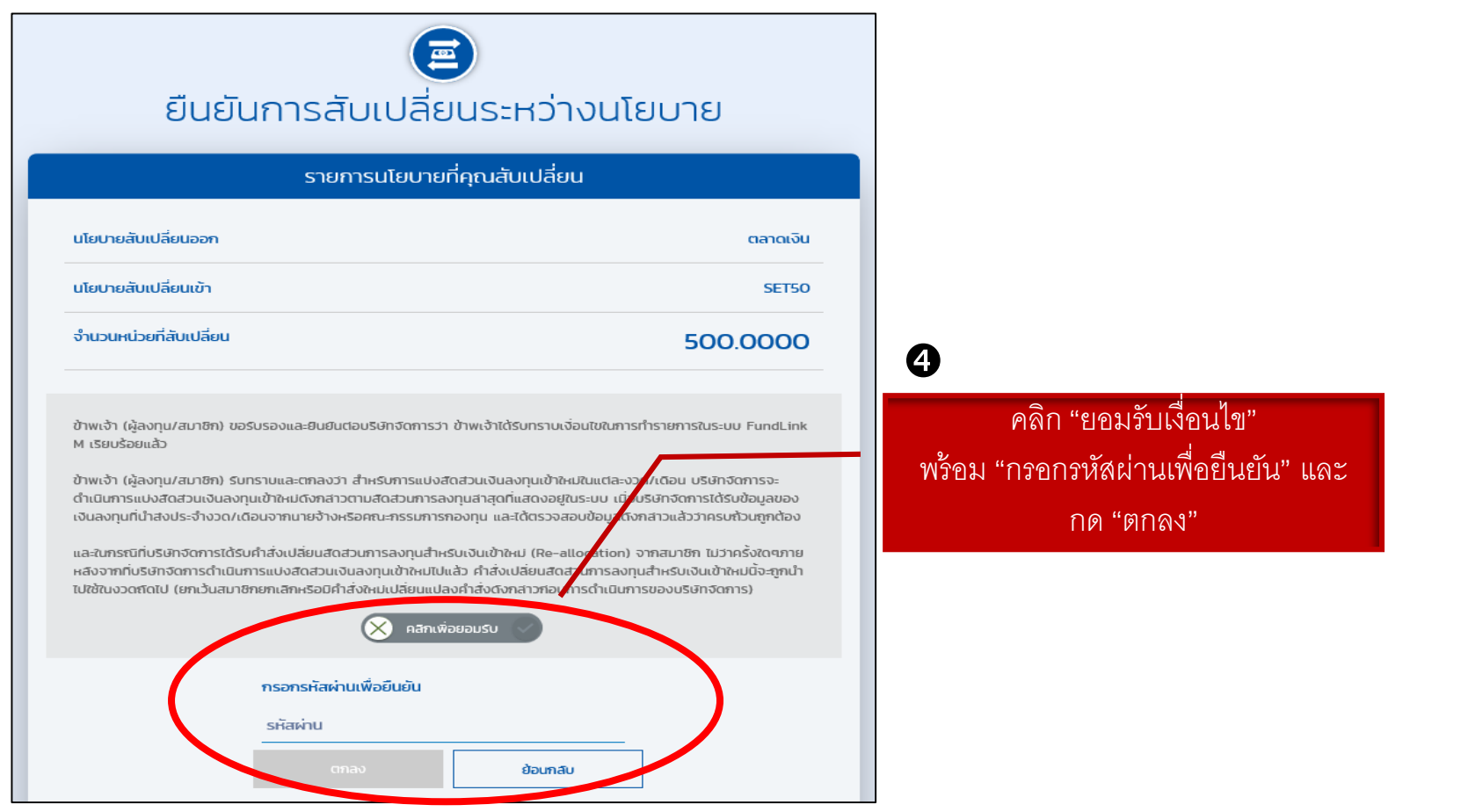

![](_page_25_Picture_3.jpeg)

![](_page_25_Picture_4.jpeg)

![](_page_25_Picture_5.jpeg)

![](_page_26_Figure_0.jpeg)

![](_page_26_Picture_1.jpeg)

![](_page_26_Picture_2.jpeg)

### ดาวน์โหลดเอกสาร

![](_page_27_Figure_1.jpeg)

![](_page_27_Figure_2.jpeg)

![](_page_27_Picture_3.jpeg)

![](_page_27_Picture_4.jpeg)

![](_page_28_Picture_0.jpeg)

#### ดูนโยบายการลงทุนทั้งหมด การลงทุนของคุณ ปรับแผนการลงทุน รายการเคลื่อนไหว 16:47 Ø  $\bigoplus$ **September**  $\mathbb{R}^L$ รายการเคลื่อนไหว การลงทุนของคุณ ปรับแผนการลงทุน digoy Nisa<br>NB Boad 冨  $FAQ$  $\widehat{f_n}$ telest Stat-Term Bax **Allies** ้ดูนโยบายการลงทุนทั้งหมด วางแผนเกษียณ คำถามพบบ่อย 畾 วางแผนปรับสัดส่วนมูลค่าเงินทุนอัตโนมัติ  $\checkmark$ 目 ข้อมูลย้อนหลังของกองทุน  $\frac{0}{10}$ ข้อมูลย้อนหลังของสมาชิก  $\sqrt{\mathbb{G}}$ 所 ดาวน์โหลด (เอกสารแบบฟอร์มต่างๆ) ยอดรวเ <sup>)</sup>ความเสีย

![](_page_28_Picture_2.jpeg)

# เมนูอื่น ๆ

## การวางแผนการเกษียณ Retire Rich Workbook

![](_page_29_Picture_1.jpeg)

![](_page_30_Figure_0.jpeg)

### วางแผนเกษียณโปรแกรมช่วยคาดการณ์ความพอเพียง ของ PVD

![](_page_30_Picture_2.jpeg)

![](_page_30_Picture_3.jpeg)

### วางแผนเกษียณโปรแกรมช่วยคาดการณ์ความพอเพียง ของ PVD (ต่อ)

![](_page_31_Figure_1.jpeg)

![](_page_31_Picture_2.jpeg)

#### **วางแผนเกษียณ โปรแกรมช วยคาดการณ ์ ความพอเพ ี ยง ของ PVD (ต อ)่ ่**

![](_page_32_Figure_1.jpeg)

![](_page_32_Picture_2.jpeg)

#### **วางแผนเกษียณ โปรแกรมช วยคาดการณ ์ ความพอเพ ี ยง ของ PVD (ต อ)่ ่**

ี ปรับปรุงแผน / ทดลองปรับแผนการลงทุน / ปรับเปอร์เซ็นต์เงินนำส่ง

![](_page_33_Figure_2.jpeg)

\*เงื่อนไขการปรับปรุงแผนขึ้นอยู่กับกรอบการลงทุนและข้อบังคับกองทุนของบริษัท

![](_page_33_Picture_4.jpeg)

#### **วางแผนเกษียณ โปรแกรมช วยคาดการณ ์ ความพอเพ ี ยง ของ PVD (ต อ)่ ่**

![](_page_34_Figure_1.jpeg)

![](_page_34_Picture_2.jpeg)

![](_page_34_Picture_3.jpeg)

![](_page_34_Picture_4.jpeg)

### **ค าเตือน**

- ผลการดำเนินงานของกองทุนสำรองเลี้ยงชีพได้จัดทำขึ้นตามมาตรฐานการวัดผลการดำเนินงานของกองทุนสำรองเลี้ยงชีพ **ของสมาคมบริษัทจัดการลงทุน**
- **ผลการด าเนินงานในอดีตมิได้เป็ นสิ่งยืนยันถึงผลการด าเนินงานในอนาคต**
- ี แม้ว่ากองทุนรวมตลาดเงินลงทุนได้เฉพาะทรัพย์สินที่มีความเสี่ยงต่ำแต่มีโอกาสขาดทุนได้
- **แนื่องจากกองทุนไม่ได้ป้องกันความเสี่ยงอัตราแลกเปลี่ยนทั้งจำนวนผู้ลงทุนอาจจะขาดทุน หรือได้รับกำไรจากอัตรา** ี แลกเปลี่ยนหรือได้รับเงินคืนต่ำกว่าเงินลงทุนเริ่มแรกได้
- **กองทุนนีล้งทุนกระจุกตัวในหมวดอุตสาหกรรมจงึมีความเส่ียงท่ผีู้ลงทุนอาจสูญเสียเงนิ จา นวนมาก**
- **การลงทุนย่อมมีความเส่ียง ก่อนการตัดสินใจลงทุนควรศึกษาข้อมูลก่อนตัดสินใจลงทุน**
- **ท าความเข้าใจลักษณะสินค้า เงื่อนไขผลตอบแทนและความเสี่ยงก่อนตัดสินใจลงทุน**

![](_page_35_Picture_8.jpeg)

้ฝ่ายที่ปรึกษาการลงทุน-กองทุนสำรองเลี้ยงชีพ **บลจ. ทหารไทย โทร. 0-2838-1800 www.tmbameastspring.com**

![](_page_35_Picture_10.jpeg)